# **Data Structures and Algorithms CS-206**

## **Linked Lists Part B**

**Instructor Dr. Maria Anjum** Assistant Professor

Department of Computer Science Lahore College for Women University

#### **Structure:**

.

}

A *data structure* is a group of data elements grouped together under one name. These data elements, known as *members*, can have different types and different lengths.

struct **structure\_name** { datatype member name1; datatype member name2; datatype member\_name3; .

**Example**

struct product { int weight; double price; } ; product apple; product banana, melon;

### Review C++ Concepts – Structure Example

OR

**Example** struct product { int weight; double price; } ; product apple; product banana, melon; **Example** struct product { int weight; double price; } apple; banana, melon;

apple.weight apple.price banana.weight banana.price melon.weight melon.price

Calling objects of a structure

```
#include <iostream>
using namespace std;
```
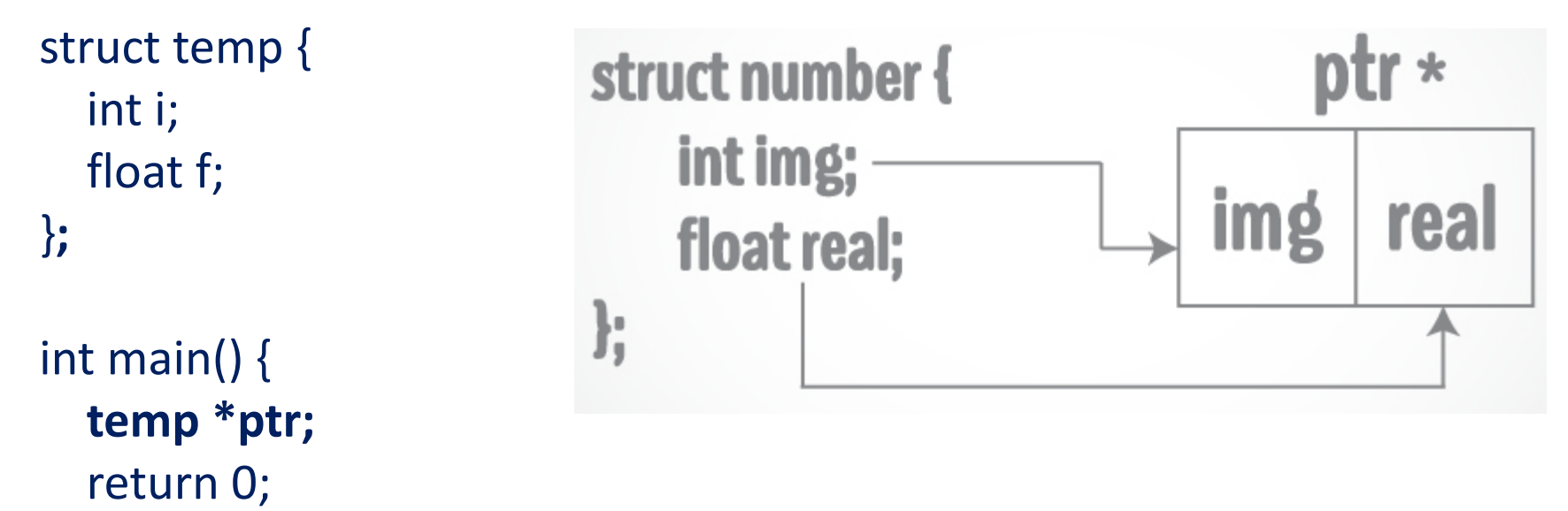

```
}
```
### Review C++ Concepts - Pointer to Structure:

- 1. #include <iostream>
- 2. using namespace std;
- 3. struct Distance
- 4. {
- 5. int feet;
- 6. float inch;
- 7. };
- int main()
- $\bullet$  {
- Distance **\*ptr, d;**
- ptr =  $&\text{d}$ ;
- cout << "Enter feet: ";
- cin >>  $(*ptr)$ .feet;
- cout << "Enter inch: ";
- cin  $\gg$  (\*ptr).inch;
- cout << "Displaying information." << endl;
- cout  $<<$  "Distance = " $<<$  (\*ptr).feet  $<<$  " feet "  $<<$  (\*ptr).inch  $<<$  " inches";
- return 0;
- }

### Review C++ Concepts - Pointer to Structure:

### Program Output

- Enter feet: 4
- Enter inch: 3.5
- Displaying information.
- Distance = 4 feet 3.5 inches

### Review C++ Concepts - Pointer to Structure:

- ptr->feet is same as (\*ptr).feet
- ptr->inch is same as (\*ptr).inch

# struct **node** { int data; node\* next;

};

### int main() { **node\* curr;** // This won't change, or we would lose the list in memory **node<sup>\*</sup> temp;** // This will point to each node as it traverses the list **node\* head;** // This will point to each node as it traverses the list **curr= new node;** // Sets it to actually point to something **curr->next = 0;** // Otherwise it would not work well **curr->data = 5;**

#### **temp=curr; head= temp;**

**curr=new node;**

**curr->next=0; curr->data =6;**

**temp->next=curr;**

**temp=temp->next;**

**curr=new node; curr->next=0; curr->data =11; temp->next=curr; temp=temp->next;**

## Linked List

### **To Traverse**

```
while ( temp->next != 0) 
temp = temp->next; 
}
```
temp = head;  $\frac{1}{2}$  // The conductor points to the first node if  $($  temp  $!= 0)$   $\{$  //Makes sure there is a place to start

### **To Print**

temp=head;

if ( temp !=  $0$  ) { //Makes sure there is a place to start

```
while ( temp->next != 0 ) {
  cout<< temp->data;
  temp = temp->next;
 }
 cout << temp->next; -\rightarrow what this will do?
```
# Linked List - Class

}

```
class linkedList // linked list class
{
private:
         typedef struct node{
         int data;
         node* next;
         }* nodePtr
         nodePtr head;
         nodePtr temp;
         nodePtr curr;
public:
         linkedList(){
         head = NULL;
         curr = NULL;
         temp = NULL;
                  };
    void addNode(int addData); //function to add data
    void delNode(int delData); //function to delete data
    void printList(); //print list
    ~linkedList();
```
### Linked List - Class:: void addNode(int addData);

```
void linkedList addNode(int addData){
         nodePtr n= new node;
         n->next=NULL;
         n->data= addData;
```
}

```
if (head!=NULL){
curr = head;
          while (curr->next!= NULL)
          {
                    curr=curr->next;
          }
curr->next= n;
}
else {
          head = n;
}
```
## Review Singly Linked List

- Linked lists are building blocks for many other data structures like stacks and queues.
- Linked lists are a sequence of nodes containing data fields and pointers to the next node (or) next node and previous nodes based on its type.
- Linked lists permit addition/ removal of node in constant time.
- Unlike arrays the order of linked list elements need not be contiguous in memory.
- Unlike arrays there is no upper limit on the amount of memory reserved.
- A singly linked list is the simplest of linked lists.
- Each node of a singly linked list has data elements and a single link (pointer) that points to the next node of the list (or) NULL if it is the last node of the list.
- Addition/ Deletion of a node to the singly linked list involves the creation/ deletion of the node and adjusting the node pointers accordingly.

## References

- [https://www.programiz.com/cpp](https://www.programiz.com/cpp-programming/structure-pointer)programming/structure-pointer
- <http://www.cplusplus.com/doc/tutorial/structures/>
- <http://www.cprogramming.com/tutorial/lesson15.html>
- <https://www.youtube.com/watch?v=o5wJkJJpKtM>
- <https://www.youtube.com/watch?v=cAZ8CyDY56s>
- https://www.youtube.com/watch?v=H5lkmKkfjD0&list =PLTxllHdfUq4fewZGVFPhzbmHTQC2UH7PJ

# Practical and Reading Assignment

- <https://www.programiz.com/cpp-programming/structure-pointer>
- <http://www.cplusplus.com/doc/tutorial/structures/>
- <http://www.cprogramming.com/tutorial/lesson15.html>
- <https://www.youtube.com/watch?v=o5wJkJJpKtM>
- <https://www.youtube.com/watch?v=cAZ8CyDY56s>
- https://www.youtube.com/watch?v=H5lkmKkfjD0&list=PLTxllHdfUq4fewZGVFPhzb mHTQC2UH7PJ

# Practical and Reading Assignment

- Write run able code for
- Create new nodes
- Insert a node at beginning
- Insert a node at the end of the list
- Insert a node somewhere in the list
- Delete a note at the beginning of the list
- Delete a node at the end of the list
- Delete a node somewhere in the list
- Display linked list
- Search a number in the list